## **BEOPU CBITOBOÏ PAQUE PARANEDE ESTOBARENTE EN EL ENGLISHER ANTIFICATA EN EL ENTERNATE EN EL ENTERNATE EN EL ES**

15 жовтня 2013 р. у Львові відбулися Збори Світової ради НТШ, час проведення яких був визначений на сесії управи Світової ради 19 листопада 2012 р. Порядок денний зборів складався з таких питань:

 $1$ Виголошення протоколу Зборів Світової ради від 31 листопада 2009 р.

2. Звіти за попередні роки діяльности Світової ради.

Аналіз сучасного стану організації, про- $\mathcal{R}$ блеми до обговорення:

3.1 справа Статуту;

3.2 діяльність крайових товариств та діяльність Західноевро-

пейського НТШ; 3.3 справа "Вісника НТШ" як ор-

гану Світової ради і крайових товариств;  $3.4$  форми і засоби осучаснення комунікації між крайовими товариствами.

 $\overline{4}$ Вибори президента, генерального секретаря та членів нової управи Світової ради.

 $5.$   $\overline{\mathrm{IJ}}$ лан прані на наступні роки.

6. Питання фінансування "Вісника НТШ", його підготовки і видання.

Головою зборів обрано Олега Купчинського - голову НТШ в Україні. У роботі зборів взяли

участь: Леонід Рудницький — президент Світової ради; Анатолій Карась — генеральний секретар Світової ради; Стефан Козак - голова крайового НТШ у Польщі; Микола Мушинка — голова<br>крайового НТШ у Словаччині; Дагмара Турчин-Дувірак — заступник голови крайового НТШ у Канаді; Роман Кушнір — член Президії НТШ, перший заступник голови НТШ в Україні; Олег Шаблій — член Президії НТШ, заступник голови НТШ в Україні; Василь Назарук — представник НТШ у Польщі; Ореста Лосик — секретар-референт Світової ради.

На збори Світової ради надійшли привітання від усіх крайових НТШ, а також від осередків у Польщі, Словаччині, Швайцарії. Від Західноевропейського крайового НТШ привітання прислав його новообраний голова Володимир Косик. Крайові НТШ прислали також звіти за попередні роки праці. Найбільшим за обсягом виконаної наукової роботи є звіт від Канади та Словаччини.

У доповіді президента Світової ради порушувалися питання щодо перенесення інформації з архівів та наукових праць на електронні носії. Голова НТШ в Україні повідомив, що всі томи "Записок НТШ", починаючи від першого, є вже дигіталізовані, включно із тими томами, що видаються за кордоном. Ця трудомістка праця здійснювалася за організаторської підтримки Національної бібліотеки України у Києві. Проте є ще ряд інших видань, які чекають на аналогічне опрацювання, насамперед архіви НТШ у Львівській науковій національній бібліотеці ім. В. Стефаника, Центральному державному історичному архіві у Львові тощо. Це стосується і архівів НТШ в м. Сарселі (Франція).

Найскладнішим питанням роботи Світової

ради залишається ратифікація і прийняття нової редак-<br>ції Статуту Світової ради. Прийнятий 1996 р. Статут Світової ради має не цілком продумані положення допускає двозначності та неясність щодо статусу Світової ради та її відносин із крайовими НТШ. З плином часу виявилося, що на практиці неможливо зреалізувати певні статті Статуту, зокрема в частині присутности на зборах чи сесіях повного складу Світової ради. Наприклад, зібрати Збори Світової ради з участю голів (директорів) секцій, як

Під час зборів Світової ради НТШ.  $Cu \partial s$ лиза направо: Олег Купчинський, Стефан Козак, Микола Мушинка, Роман Кушнір, Дагмара Турчин-Дувірак.<br> Львів, 15 жовтня 2013 р.

> це передбачено попереднім Статутом, виявилося не реальним. Окрім того, є плутанина зі статусом наукових секцій: одні представники крайових НТШ вважали їх міжнародними, тоді як інші лише крайовими. Тому ще з 1999 р. почався процес внесення змін до Статуту.

> Грунтовно це питання розглядалося на Зборах Світової ради від 31 листопада 2009 р., де була утворена спеціяльна статутна комісія. Комісія підготувала остаточний проскт Статуту, він пройшов апробацію на Президії НТШ в Україні й опублікований у 47-му ч. "Вісника НТШ" (2012) для розгляду і схвалення крайовими НТШ. Додатково проєкт Статуту розглядався також на Сесії управи Світової ради НТШ у Львові 19 листопада 2012 р., де була дана позитивна оцінка його змісту. Однак, незважаючи на опублікування й поширення "Вісника НТШ" на всі крайові НТШ, ми досі не маємо пропозицій з цього питання.

> Ще на Зборах 2009 р. дійшли згоди, що маємо недосконалу процедуру прийняття Статуту: коли у новій редакції текст Статуту був розісланий

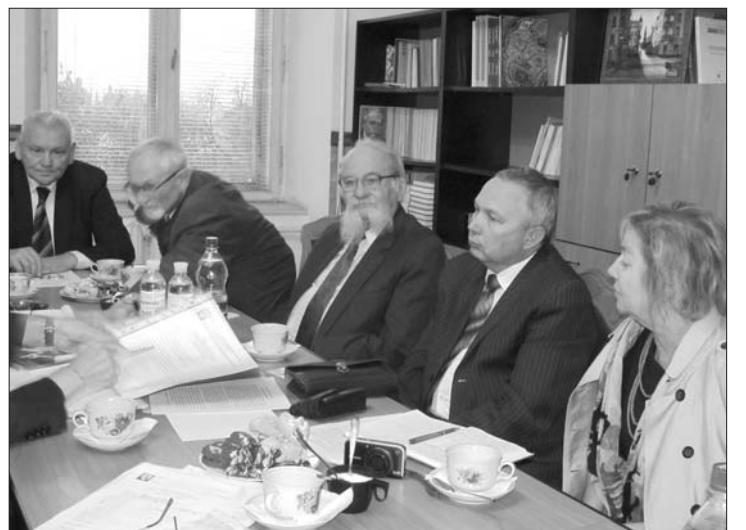

крайовим НТШ для ратифікації, то натомість він почав обростати свіжими правками й доповненнями. Щоб поставити крапку в цьому питанні, на Зборах запропоновано надати повноваження остаточного затвердження Статуту Світової ради підписом голови (президента) крайових НТШ. Ця норма ввійшла до проєкту опублікованого Статуту Світової ради.

На сьогодні проєкт Статуту НТШ має пройти процедуру погодження (ратифікації) усіма крайовими НТШ (тобто має бути підписаний головами чи президентами) й набути остаточного схвалення звичайною чи надзвичайною Сесією Світової ради НТШ. Після нинішніх Зборів Світової ради потрібно буде ще раз винести відкоректований проєкт Статуту на ратифікацію Президії НТШ в Україні. Отже, справа ратифікації тепер за головами чи президентами всіх інших крайових осередків HTIII.

Збори Світової ради прийняли звернення до всіх голів крайових

НТШ — схвалити проєкт Статуту редакції,  $O<sub>II</sub>$  $\mathbf B$ блікованій в 47-му ч. "Вісника НТШ" ..<br>незначною ко- $\mathcal{R}$ рекцією, внесеною сьогоднішніми Зборами Світової ради. Корекція стосусться розмежування понять Зборів Світової ради, які відбуваються раз на чотири роки і звітно-виборни- $\epsilon$ ми, та Сесії управи Світової ради, яка скликається  $3a$ лежно від поточної ситуації для прийняття оперативних рішень.

Збори ухвалили: чинному президентові Світової ради й генеральному секретарю Світової ради наді-

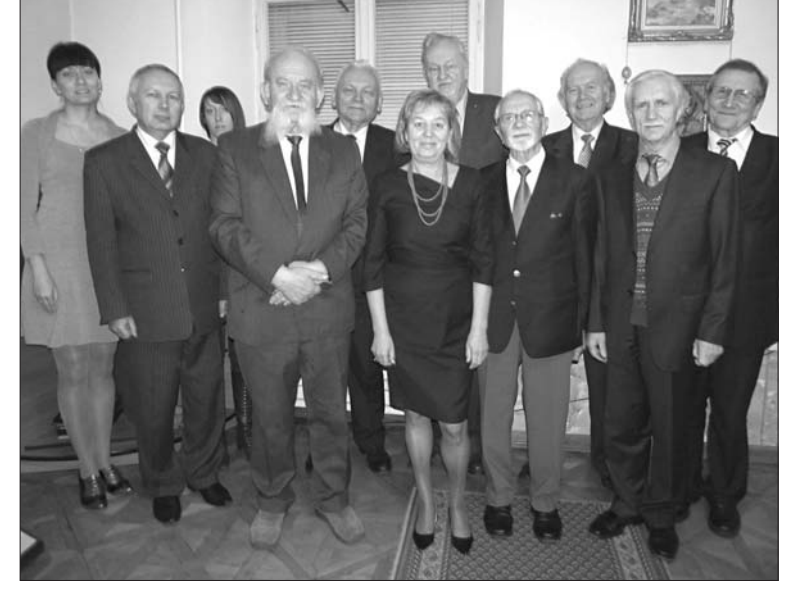

В кулуарах зборів Світової ради НТШ. Стоять зліва направо: Ореста Лосик, Роман Кушнір, Ірина Касьяненко, Микола Мушинка, Олег Купчинський, Дагмара Турчин-<br>Дувірак, Леонід Рудницький, Стефан Козак, Олег Шаблій, Анатолій Карась, Василь Назарук. Львів, 15 жовтня 2013 р.

слати проєкт Статуту Світової ради НТШ до всіх крайових товариств та національних осередків за кордоном для його ратифікації разом із протоколом нинішніх Зборів Світової ради. Просити голів крайових НТШ ратифікувати Статут НТШ до червня 2013 р.

Занепокоєно відбулося обговорення стану справ із діяльністю Західноевропейського крайового НТШ (голова - В. Косик) та крайового НТШ в Польщі (голова — С. Козак). Запропоновано провести збори польському Товариству й визначитися з перспективами діяльности. Інформацію про це подати Світовій раді до весни 2014 р.

Складна ситуація створилася з виборами президента та генерального секретаря Світової ради, терміни їхньої каденції закінчуються на цих зборах. Чинний президент Л. Рудницький ще раніше розіслав листа, в якому повідомив про своє прохання відійти від керівництва Світової ради. Прохання про припинення перебування на понал виходить, постійно дорожчають друкарські витрати. По-друге, бракує добротних за змістом матеріялів саме з крайових НТШ; невчасно надходять звіти про річну роботу, а ті, що надходять, не завжди бувають повними і добрими. Отож названа ділянка компетенції Світової ради потребує поліпшення задля збереження "Вісника НТШ". Збори прийняли до відома резигнацію О. Купчинського. Запропоновано знайти найближчим часом достойну заміну на посаду редактора "Вісника НТШ".

На завершення зборів президент Світової ради Л. Рудницький наголосив, що фінансову підтримку "Вісника НТШ" треба шукати також в Україні. Варто звернутися з проханням про допомогу до Канадійського НТШ, яке не проявляло своєї співучасти в цьому питанні.

> Анатолій КАРАСЬ, генеральний секретар Світової ради НТШ

саді генерального секретаря Світової ради НТШ висловив також А. Карась. Проте, згідно зі Статутом Світової ради НТШ, на відповідні посади можуть претендувати особи, кандидатури яких завчасно узгоджені з крайовими НТШ. Оскільки на період проведення Зборів таких кандидатур не було висунуто, то учасники засідання звернулися з проханням до президента і генерального секретаря погодитися обіймати ці посади, принаймні ще рік — доки не надійдуть пропозиції стосовно нових кандидатів. Тим паче, що треба довести справу оновленого Статуту Світової ради до його ратифікації й вже на його основі провести нові вибори. Таким чином, Збори одностайним голосуванням продовжили термін перебування на посадах до наступного переобрання Президента Світової ради Л. Рудницького й генерального секретаря Світової ради А. Карася за їхньою згодою.

Знову гостро стояло питання про видання "Вісника НТШ". Річ у тому, що ним повністю займа-

ється голова НТШ в Україні О. Купчинський (успадкував, як і багато інших справ у 2005 р., від тодішнього генерального секретаря Світової ради НТШ), тоді як не є орган Світової ради та всіх крайових НТШ. О. Купчинський повідомив про своє тверде рішення відмовитися від обов'язків редагування "Вісника НТШ", оскільки йому на це просто бракує часу. Проблема полягае<br>також у перманентній нестачі коштів. Матірне товариство в Україні не має грошей, також крайове НТШ Канади роками нічого не пропонує, а в Україні, де жур-